**GInk Crack License Key Free Download [Win/Mac] (Final 2022)**

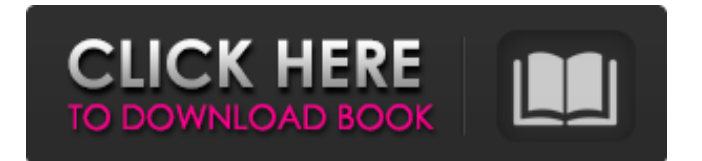

### **GInk Crack+ Product Key Full Download**

 $\bullet$  In a hurry? Use the "snapshot" option to record the screen area you want to save and  $\bullet$ Complete the drawing with a series of commands. Simply go to the next pen and draw  $\bullet$ Undo the last drawing.  $\bullet$  Save the drawing to a PNG file.  $\bullet$  Change the pen color and pen width.  $\bullet$  Change the ink stick mode.  $\bullet$  Zoom in and out.  $\bullet$  Change the transparency.  $\bullet$ Save the PNG file on the SD card.  $\bullet$  Copy the PNG file to your computer.  $\bullet$  Edit the file on your computer.  $\bullet$  Delete the file in the SD card.  $\bullet$  Load the file to the SD card.  $\bullet$ Customize and save/load the pen's settings. ● Restore the screen shot. ● Undo your last drawing (works only on a computer) ● Undo the last drawing (works only on a computer) ● Undo all drawings (works only on a computer) ● Restart the app (works only on a computer)  $\bullet$  Restart the app (works only on a computer)  $\bullet$  Switch between the bitmap (QR, JPG or PNG) and vector-based drawing modes. ● Switch between the mouse and pen modes. ● Switch between left-handed and right-handed drawing modes. ● Change the pen width. ● Change the pen color. ● Clear the drawing. ● Zoom in and out (only when drawing) ● Create a new drawing. ● Save the drawing to a PNG file. ● Copy the PNG file to your computer.  $\bullet$  Edit the file on your computer.  $\bullet$  Delete the file in the SD card.  $\bullet$ Load the file to the SD card. ● Customize and save/load the pen's settings. ● Save and load the main settings. ● Delete the current data. ● Load the main settings. ● Load the current data. ● Switch between the bitmap (QR, JPG or PNG) and vector-based drawing modes. ● Switch between the mouse and pen modes. ● Switch between left-handed and right-handed drawing modes. ● Capture an area of the screen in a snapshot and save it to a PNG file. ● Capture an area of the screen in a snapshot and copy it to your computer. ● Capture an area of the screen in a snapshot and copy it to your computer. ● Capture an

#### **GInk Crack License Key Free**

gInk is a free screen annotation software to make the visual notes while you are working. You may sometimes need to highlight something on your screen, such as when delivering a presentation or taking notes. Thankfully, you can rely on a number of screen annotation apps designed for this very purpose. gInk is the one being reviewed today, and it is is one of the best options out there. It features a minimalistic UI, requires no installation and offers a fair number of features. Always there when you need it, but never in the way Once launched, the application is sent to the system tray. Whenever you want to start drawing on your screen, you just need to click the app's tray icon or use the hotkey, which can be customized. gInk puts a total of five pens at your disposal, along with an eraser. A click-through mode can be activated while you are drawing if you wish to access the desktop, and you can also undo any mistakes. Customize pen properties and determine which buttons should be displayed Each pen's color, width and transparency can be modified from the intuitive Options panel. What's more, you can choose which of the tools or buttons should be displayed in the UI. For instance, you have the option of hiding the eraser, pointer, snapshot or undo buttons. Whenever you wish to save your drawings, you can take advantage of the built-in capture tool. It allows you to save a specific area of the

desktop to a JPG file, and the default output path can be changed at any time. Welldesigned on-screen annotation tool gInk does a lot of things right, and its user interface is particularly impressive. It is a great utility for those who need to draw on their desktop or highlight various items, and it is also very unobtrusive. You can download gInk from the button below gInk Video Tutorial Keep Your Drawings Secure The Apps That Meet Your Device It's not a secret that your smartphone is a very sensitive device, as it contains sensitive information about you. You should keep these data safe, and without a doubt, the best way to achieve this goal is to use a screen capture app. Keeping Your Data Safe It's not a secret that your smartphone is a very sensitive device, as it contains sensitive b7e8fdf5c8

## **GInk Serial Number Full Torrent (Latest)**

\*Let a simple, simple and instantly satisfying annotation tool! \* \*Fully highlight items with your fingertip \* \*Add text, arrows and shapes freely \* Just touch the screen and draw! \*Use the built-in capture tool to take screenshots \* \*Capture special screen regions easily \* \*Find what you need instantly with the built-in search tool \* \*Save to your photos and share them with friends \* \*View and edit your drawings in a series of materials \* \*Export your drawings to PDF, JPG, PNG and more! \* Additional Information: Homepage: GitHub: Google Play Store: Windows Store: gInk Description: \*Let a simple, simple and instantly satisfying annotation tool! \* \*Fully highlight items with your fingertip \* \*Add text, arrows and shapes freely \* Just touch the screen and draw! \*Use the built-in capture tool to take screenshots \* \*Capture special screen regions easily \* \*Find what you need instantly with the built-in search tool \* \*Save to your photos and share them with friends \* \*View and edit your drawings in a series of materials \* \*Export your drawings to PDF, JPG, PNG and more! \* Additional Information: Homepage: GitHub: Google Play Store: Windows Store: published:13 Aug 2016 views:33 back gInk: Annotating with Your Fingertip - Android App Reviews gInk: Annotating with Your Fingertip - Android App Reviews gInk: Annotating with Your Fingertip - Android App Reviews For

#### **What's New in the GInk?**

Project Euler #43: Integer Partitioning The question is simple, A series of N positive integers is given. If the sum of these integers equals K, find the number of different ways they can be partitioned into a number of summands, each of which is a positive integer Split into 2 parts: [6,0] 4 -> Split into 2 parts: [4,2] End partition number: 2 I created a small project with this question here: A: The problem is you've found a partition of 4. The partition number you are looking for is 6, it's one less. Note that each partition number has to have a number equal to or less than the number of integers in the input. Update: Saving \$31 million in one year; staff growth will not reach scheduled levels; 30 day notice of layoffs, but one County employee told me he was already laid off. I have received confidential information from a member of the County's Layoff Appeals Board, who has provided me with details of the layoffs to come in January and February, 2012. I will break down all the information as I receive it. I will also be posting the LABS updates here (link), as they are made available. Update: December 8th LABS report December 5th LABS report November 10th LABS Report: Let the Rumor Mill begin Update: Still may be, but the word coming from the Administration is that "We have enough money. We will not need a levy increase." Speculation is growing about when the County Commissioners are going to authorize a

# **System Requirements:**

Windows Mac OS X Linux Minimum: OS: Windows 7 Processor: Intel Core 2 Duo @ 2.26 GHz Memory: 4 GB RAM Graphics: OpenGL 2.1 (DirectX 9.0c) Hard Drive: 7 GB available space Additional Notes: The game is optimized for Steam's "OSX.3.11" and "Linux.0.11" systems. Recommended: Processor: Intel Core i5 @ 3.4

Related links:

<https://htownkitchenandbath.com/2022/07/04/opened-process-manager-crack/> <https://sleepy-sierra-29550.herokuapp.com/ClicKey.pdf> [https://warganesia.id/upload/files/2022/07/egK3AoMuzaRqa4g6VFrc\\_04\\_7e6b0a4a891fdea](https://warganesia.id/upload/files/2022/07/egK3AoMuzaRqa4g6VFrc_04_7e6b0a4a891fdea84f65740dba26956e_file.pdf) [84f65740dba26956e\\_file.pdf](https://warganesia.id/upload/files/2022/07/egK3AoMuzaRqa4g6VFrc_04_7e6b0a4a891fdea84f65740dba26956e_file.pdf) <https://michoacan.network/wp-content/uploads/2022/07/Evernote.pdf> <https://gentle-sea-63474.herokuapp.com/daelnik.pdf> [http://windpitre.yolasite.com/resources/Free-Virus-Removal-Tool-For-W32-AntiAv-Trojan-](http://windpitre.yolasite.com/resources/Free-Virus-Removal-Tool-For-W32-AntiAv-Trojan-Crack--Full-Product-Key-PCWindows-2022-New.pdf)[Crack--Full-Product-Key-PCWindows-2022-New.pdf](http://windpitre.yolasite.com/resources/Free-Virus-Removal-Tool-For-W32-AntiAv-Trojan-Crack--Full-Product-Key-PCWindows-2022-New.pdf) <https://silkfromvietnam.com/winclipper-2-9-5-8-keygen-free-download-3264bit-2022/> <https://www.theblender.it/activexzip-crack-free/> [http://www.africainquirer.com/system-center-2012-service-manager-exchange-connector](http://www.africainquirer.com/system-center-2012-service-manager-exchange-connector-crack-download/)[crack-download/](http://www.africainquirer.com/system-center-2012-service-manager-exchange-connector-crack-download/) <https://aqueous-depths-25282.herokuapp.com/AlderPump.pdf> <https://logocraticacademy.org/cwsysinfo-product-key-download-latest-2022/> <http://demoforextrading.com/?p=16761> [https://richard-wagner-werkstatt.com/2022/07/04/innosetup-script-joiner-crack-torrent](https://richard-wagner-werkstatt.com/2022/07/04/innosetup-script-joiner-crack-torrent-activation-code/)[activation-code/](https://richard-wagner-werkstatt.com/2022/07/04/innosetup-script-joiner-crack-torrent-activation-code/) [https://nlamateur.nl/upload/files/2022/07/jbwQjuDheVTEYPBJSIwo\\_04\\_b8d5b3926c4bb664](https://nlamateur.nl/upload/files/2022/07/jbwQjuDheVTEYPBJSIwo_04_b8d5b3926c4bb66462f00bcc4fe5f7e1_file.pdf) [62f00bcc4fe5f7e1\\_file.pdf](https://nlamateur.nl/upload/files/2022/07/jbwQjuDheVTEYPBJSIwo_04_b8d5b3926c4bb66462f00bcc4fe5f7e1_file.pdf) <https://salty-brushlands-48060.herokuapp.com/coldrag.pdf> <http://www.diarioelsoldecusco.com/advert/easydvdedit-crack-license-key-free-winmac/> <http://implicitbooks.com/advert/pdf-xchange-pro-sdk-7-0-327-1-crack-free-download-x64/> <https://ayoikut.com/advert/tipard-ipad-video-converter-free-win-mac-2022-latest/> <https://www.7desideri.it/newblue-video-essentials-vi-crack-free-pc-windows/> <https://tranquil-garden-71167.herokuapp.com/prinshru.pdf>